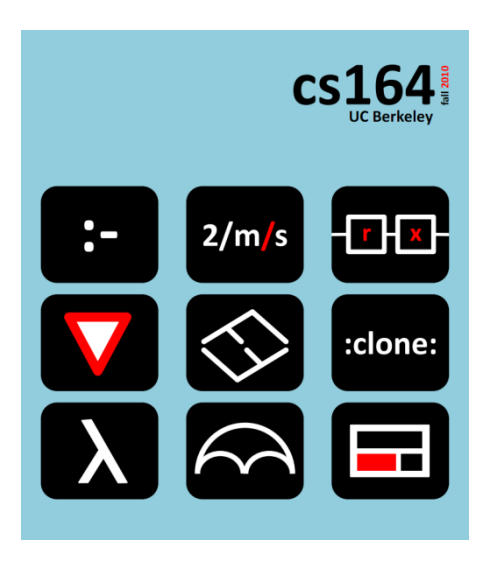

#### **Lecture 4**

# **Building Control Abstractions with Coroutines**

**iterators, tables, comprehensions, coroutines, lazy iterators, composing iterators**

**Ras Bodik**  with help from Mangpo and Ali

#### *Hack Your Language!*

*CS164*: Introduction to Programming Languages and Compilers, Spring 2013 UC Berkeley

Let us know right away if you don't have a team

Optional (but recommended) homework It will help you with PA1 See the web page that shows lecture notes

# Today

- iterators (the **for** construct)
- comprehensions
- coroutines
- lazy iterators
- composing lazy iterators
- producer/consumer patterns

## **For loops and other iterators**

#### Whenever a language includes collections or allows you to build one

we also want constructs for iterating over them

**Example:** d3 selections (sets of DOM nodes)

The each operator in aSelection.each(aFunction)

is an iterator (implemented as a function)

Desired behavior: say want to iterate from 1 to 10: for x in iter(10) { print  $x$  }

Q1: Is iter a keyword in the language? No, a function. Q2: What does it return? An iterator function. function iter(n) {  $def i = 0$ function () { if (i < n) { i = i + 1; i } else { null } } }

# Let's design a for iterator (generality)

Q3: In general, what constructs to permit in  $\frac{1}{2}$ ?

for x in \_\_ { print x }

A: Any expression that returns an iterator function.

- the syntax of for thus is: **for** *ID* **in** *E* **{** *S* **}** def  $w_0$  Her = iter(10)<br>- these are all legal programs:
- for x in myIter { S }
	- for  $x$  in myIterArray[2]  $\{S\}$
	- for x in myIterFactoryFactory()() { S } //  $\odot$

## Let's design a for iterator (scoping)

Q4: What is the scope x? for  $\bigcirc$  in  $E\{S\}$ binding instance for X

Q5: In what environment should *E* be evaluated? In particular, should the environment include x?

*E* should be evaluated in e, the environment of **for**.

S should be evaluated in e extended with the binding for x.

We are done with the design of behavior (semantics). Now to implementation. We'll desugar it, of course.<br>for **ID** in  $E \left\{ \underline{s} \right\}$  stors there is the strain for *ID* in *E* { *S* } --> { *// a block to introduce new scope*  def t1 = *E*  $def$   $ID = $t1()$ while (*ID* != null) { *S*  $ID = \oint t1()$ }

A new scope can be introduced by desugaring, too:

```
\{ S \} --> ( function(){ S } )()
```
This trick is used in JS programs to restrict symbol visibility, ie to implement a simple *module* construct. Assume we are using the table (dict) as array:

```
def t = \{\}; t[0] = 1; t[1] = 2
for x in asArray(t) { print x }
def asArray(tbl) {
     def i = 0// your exercise: fill in the rest<br>
fight is the array t<br>
yes return ts [i] it t
} 11
```
## Summary of key concepts

- Iterators and loops are useful for collections and also just to repeat some statement
- We want iterators that work in a modular way, ie, any library can provide a "iterator factory"
- When desugaring for x in E  $\{S\}$  S turns into a closure that accesses x as a nonlocal variable

#### Optional homework, posted on the course web page (understand surprises behind Python comprehensions)

## Hint for the optional homework

## Why should a desugar rule not touch the body? for *id* in *E*: *body* should not modify the body.

If you are the compiler, you want to translate **for** without regard for what's in the body. That is, the desugar rule should not have to peek into the subtree body. Otherwise there will be many special cases based on what's in *body*.

A simple, modular compiler desugars *body* recursively

## **Comprehensions**

A *map* operation over anything that is itererable.

```
[toUpperCase(v) for v in elements(["a", "b")]
-->
 ["A", "B"]
```
General syntax:

[*E1* for *ID* in *E2*]

Can E1, E2 be comprehension expressions?

Desugaring rule (case specific to this example):

```
[toUpperCase(v) for v in elements(list)] 
---> 
   $1 = [1]for v in elements(list) { append($1, toUpperCase(v)) } 
   $1
```
make sure it works work on nested comprehensions

```
\text{mat} = [\, [1, 2, 3] \, ,[4, 5, 6],
       [7, 8, 9],
      ]
print [[row[i] for row in mat] 
                 for i in [0, 1, 2]
       ]
--> [[1, 4, 7], [2, 5, 8], [3, 6, 9]]
```
"To avoid apprehension when nesting list comprehensions, read from right to left" 18

## Our abstraction stack is growing nicely

comprehensions for + iterators  $if + while$ lambda

## **Lazy iterators**

```
def permgen(a,n=len(a)) {
   if (n \leq 1) {
        print(a)
   } else {
        for i in iter(n) {
              a[n],a[i] = a[i],a[n]permgen(a,n-1)
              a[n], a[i] = a[i], a[n]} } }
permgen(["a","b","c"])
```
We want to be able to write

```
for p in permIterator(list) { 
   print p
   if (condition(p)) 
         return p // find first p with some property
}
```
The loop may iterate only over some permutations, so let's not compute and store all  $O(2^n)$  of them in a list. Let's compute them **lazily**, as needed by the loop.

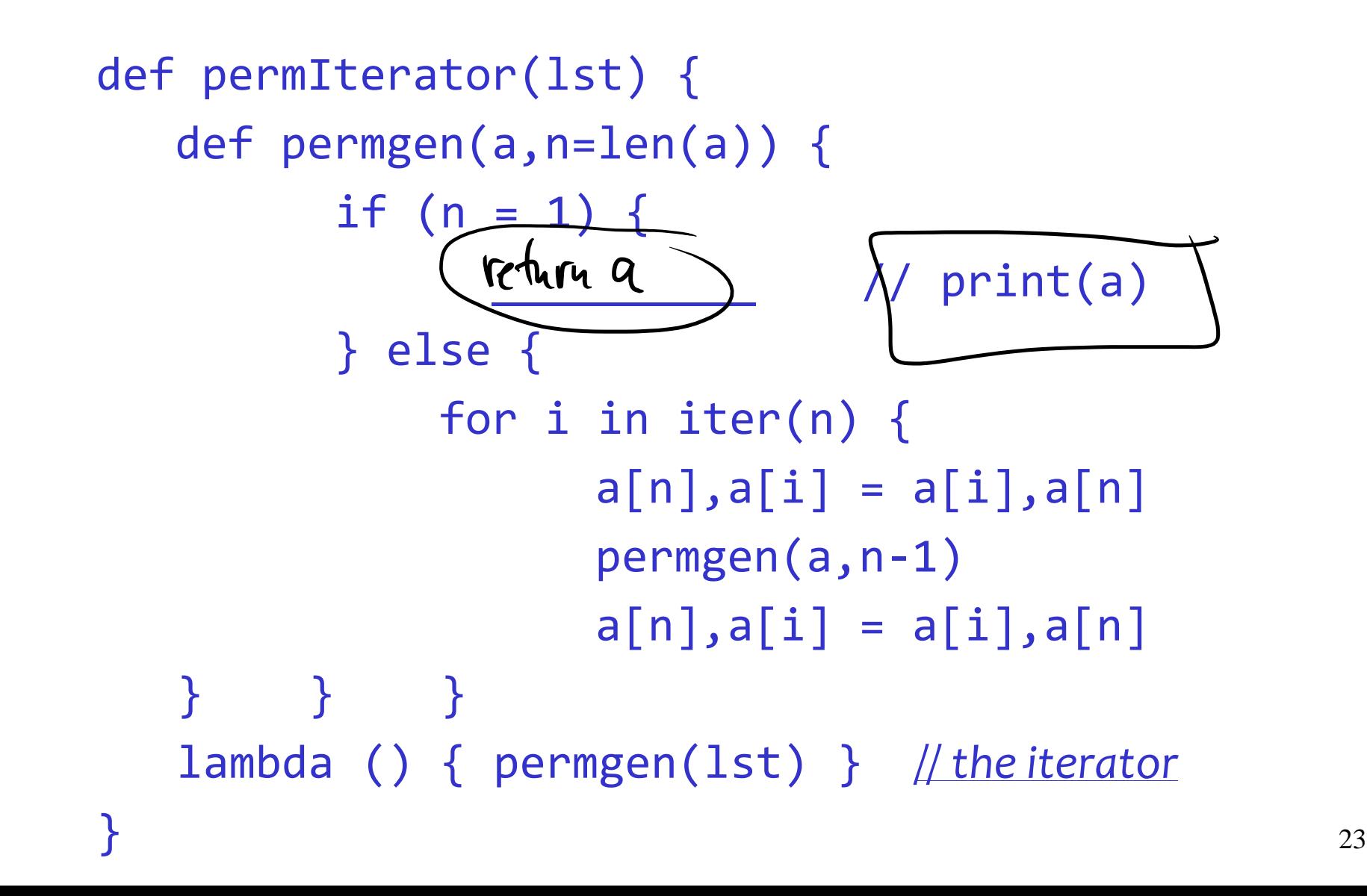

The call stack in for  $p$  in permIterator  $(lst){S(p)}$ when permgen attempts to pass a permutation to for:

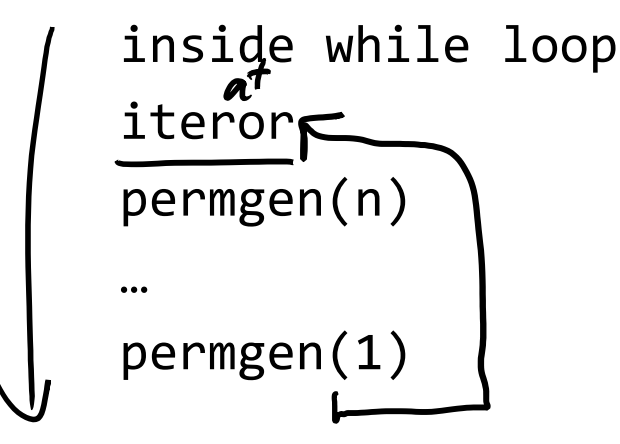

Why can't permgen pass the permutation to iterator?

- it would need to return all the way to top of recursion
- this would make to lose all context
- here, context = value of *i* for each recursion level

#### *Rewrite* permgen *to be iterative*.

Unfortunately, trading recursion for a loop will force us maintain the context (a copy of i for each list element). The code will be uglier.

#### *Reverse the master-slave relationship.*

At the moment, **for** is the master. It calls the iterator (slave). Critically, its master decides when to stop iterating, conveniently without having to communicate this decision to the slave. --- Once permgen is the master, we pass to it the body of **for** as a closure. This body is the slave who decides when to stop iterating (it's when condition(p) holds). This decision needs to be communicated to the master permgen. So we need implement a termination protocol between master and slave. 25

## We need something like a goto

**Idea:** Jump from permgen to the while loop and back, preserving permgen context on its call stack

Two execution contexts, each with own stack:

**while call stack**

inside while loop iter-lambda "call" permgen

**permgen call stack** permgen(n $M$ ) …  $permgen(\theta)$ "return" to while

#### **Coroutines**

## Coroutines == "cooperating threads"

#### Cooperating =

- one thread of control (one PC)
- coroutines themselves decide when control is transferred between them
	- as opposed to an OS scheduler deciding when to preempt the running thread and transfer control (as in timeslicing)
- transfer done with a yield statement

Many flavors of coroutines exist.

Asymmetric: notion of master vs. slave symmetric c/r can be implemented on top of symmetric

Benefits of asymmetric coroutines:

- easier to understand for the programmer because from the master the transfer looks like an ordinary call
- easier to implement (you'll do it in PA2)

Three constructs:

coroutine(body) master creates cortn resume(co, arg) call into cortn co yield(arg) return to master

Body is a closure

#### Example

```
def co = create_coroutine
(
    lambda(){
       print(1)
       yield
       print(2)
      yield
   print(3)<br>I inplicit gield
})
resume\frac{1}{2} --> \frac{1}{2}resume(co) --> 2resume(co) --> 3resume(co) --> érror (fesuming to a terminate covantie
```
#### Example

```
def co = create_coroutine(lambda(){\bulletyield 1
      yield 2
      yield 3
}) waiting
print(resume(co)) -->
print(resume(co)) --> 2
print(resume(co)) --> 3\lqresume(co) -->
```
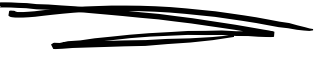

### Iterator factory for permgen

def permgen(a, n=len(a)) { if (n <= 1) { **yield(a)** /\* print(a) \*/ } else { for i=1 to n { a[n],a[i] = a[i],a[n] permgen(a,n-1) a[n],a[i] = a[i],a[n] } } } def **permIterator(lst**) { def co = coroutine( function(l) { permgen(l); null } ) function () { resume(co, lst) } }

## What can we do with coroutines

define control abstractions impossible with functions:

lazy iterators

push or pull producer-consumer patterns

bactracking

regexes

exceptions

**Iterate over multiple collections simultaneously** You are given two binary search trees. Print the "merge" of the trees, traversing each tree only once.

We know how to print values of one tree:

```
def preorder(node) {
     if (node) { 
           preorder(node.left)
           print(node.key)
           preorder(node.right)
} }
```
But how do you traverse two trees at once?

First step: Create a preorder iterator based on c/r.

```
def preorder(node)
     if (node) { 
           preorder(node.left)
           yield(node.key)
           preorder(node.right)
     }
     null
}
def preorder_iterator(tree) {
     def co = coroutine(lambda(t) { preorder(t) } )lambda () { resume(co, tree) }
}
```
#### Now we do "merge sort" over trees

```
def merge(t1,t2) { 
    def it1=preorder iterator(t1)
    def it2=preorder_iterator(t2)
    def v1=it1()def v2=it2()
    while (v1 || v2) { 
        if (v1 != null and (v2==null or v1 < v2)) {
            print(v1); v1=it1()
        } else {
            print(v2); v2=it2()
        }
    }
}
```
Wrap merge(t1,t2) in an iterator so that you can do

```
for v in mergeTreeIterator(tree1,tree2) {
   process(v)
}
function mergeTreeIterator(tree1,tree2) {
```
Write an iterator for merging of three trees

for v in merge3TreeIterator(tr1,tr2,tr3)

Build the iterator on top of mergeTreeIterator

#### **Consumer-Producer Pattern**

Process the values from merge(t1,t2)

We can apply operations : for v in toUppercaseF(merge(tree1,tree2)) { process(v) }

How to create "filters" like toUpperCaseF?

# A filter element of the pipeline

```
def filter(ant)
    def co = coroutine(function() {
        while (True) { 
            --resume antecessor to obtain value
            def x=ant()
            -- yield transformed value
            yield(f(x))
    } }
    lambda() { resume(co,0) }
}
consumer(filter(filter(producer())))
```
Producer-consumer patter: often a pipeline structure  $product \rightarrow filter \rightarrow consumer$ All we need to say in code is consumer(filter(producer()))

Producer-driven (push) or consumer-driven (pull)

This decides who initiates resume(). In pull, the consumer resumes to producer who yields datum to consumer.

Each producer, consumer, filter is a coroutine Who initiates resume is the main coroutine. In for x in producer, the main coroutine is the for loop.

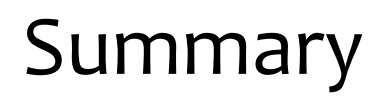

Coroutines allow powerful control abstractions iterators but also backtracking, which we'll cover soon

You will implement coroutines in PA2 we'll describe the implementation in L5

## What you need to know

- Iterators
- Programming with coroutines
- Write push and pull producer-consumer patterns

• Will prepare you for the project

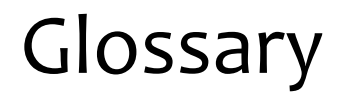

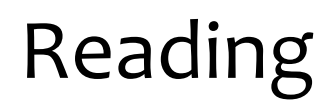

#### Required:

[Chapter on coroutines](http://www.lua.org/pil/9.html) from the Lua textbook

Recommended:

Python [generators](http://www.python.org/dev/peps/pep-0255/) are coroutines

Fun:

More applications of coroutines are in *[Revisiting Coroutines](http://www.inf.puc-rio.br/~roberto/docs/MCC15-04.pdf)*

Our course language, including its coroutines, are modeled after Lua, a neat extensible language.

Many examples in this lecture come from *Programming in Lua*, a great book. Read the 1st edition on the web but consider buying the  $2^{nd}$  edition.

<http://www.lua.org/pil/>

Coroutine examples are from *[Revisiting Coroutines.](http://citeseerx.ist.psu.edu/viewdoc/download?doi=10.1.1.58.4017&rep=rep1&type=pdf)*

# **Backtracking**

We are given a (an abstract syntax tree) of a regex. The goal is to decide if the regex matches a string.

Pattern ("abc"|"de")."x" can be defined as follows:

 $p$ att = seq(alt(prim("abc"),prim("de")),prim("x"))

which effectively encodes the pattern's AST.

seq, alt, prim are coroutines.

## Regex matching with coroutines

```
-- matching a string literal (primitive goal)
def prim(str) { 
   lambda(S,pos) {
       def len = len(str)
       if (sub(S,pos,pos+len-1)=str) {
          yield(pos+len)
  } } }
-- alternative patterns (disjunction)
def alt(patt1,patt2) {
   lambda(S,pos) { patt1(S,pos); patt2(S,pos) } 
} 
-- sequence of sub-patterns (conjunction)
def seq(patt1,patt2) { 
   lambda(S,pos) { 
       def btpoint=coroutine.wrap(function(){ patt1(S,pos) })
       for npos in btpoint { patt2(S,npos) } 
} } 53
```
And now the main match routine

```
def match(S,patt) {
    def m=coroutine.wrap(lambda(){ patt(S,0) }) 
    for (pos in m) {
        if (pos=len(S)) {
            return true
        }
    }
    return false
}
match("de", alt(prim("abc"),prim("de"))) 
   --> true
```